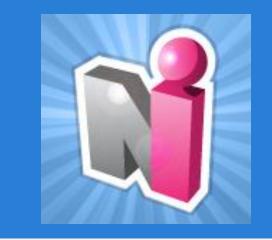

#### New Innovations for Residents Introduction

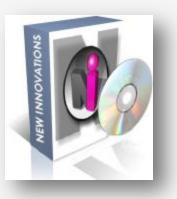

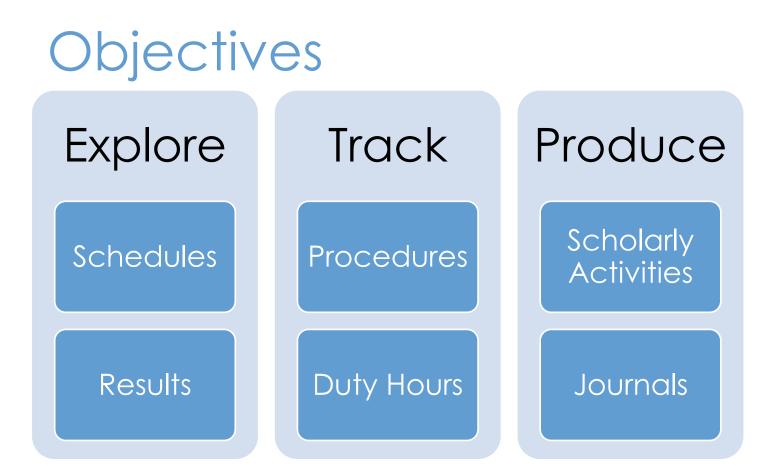

### Log In

| Institution Login Username Password Log In   Cancel   Forgot Your Password | Client | t Login  |
|----------------------------------------------------------------------------|--------|----------|
|                                                                            |        | Username |

# www.new-innov.com Click Client Login Complete the fields Click Login

Contact Coordinator for:

- Institution Login
- Username
- Password

#### Resident Introduction

#### Local Demo

♠ My Profile Schedules Evaluations Duty Hours Logger Conferences Portfolio More

#### Welcome to New Innovations

#### Username: darthur (change) Logged into: LCDEMO

| Welcome: David Arthur                                      | - Pediatrics -                                                    | My Du       | uty Hours                                          |                     |            |                        |             |  |  |
|------------------------------------------------------------|-------------------------------------------------------------------|-------------|----------------------------------------------------|---------------------|------------|------------------------|-------------|--|--|
| Logged into:                                               | A Providence                                                      |             | 11/2                                               | 5/2012 - 12/19/     | 2012       |                        |             |  |  |
| Pediatrics<br>Email:                                       | DEDIATOLOG                                                        |             | Week                                               | Hours               |            | V/L                    | Calls       |  |  |
| DemoMail@New-Innov.com                                     | PEDIATRICS                                                        |             | Nov 25 - Dec 01                                    | No Hours            | 0.0        | 0                      | 0           |  |  |
| Pager: 555-1213                                            | S.                                                                |             | Dec 02 - Dec 08                                    | No Hours            | 0.0        | 0                      | 0           |  |  |
| Change Password                                            | <b>.</b>                                                          | 6           | Dec 09 - Dec 15                                    | No Hours            | 0.0        | 0                      | 0           |  |  |
|                                                            | My Favorites                                                      | ta i        | Dec 16 - Dec 19                                    | No Hours            | 0.0        | 0                      | 0           |  |  |
| lotifications                                              |                                                                   |             |                                                    | 24 day(s) off       | -          |                        |             |  |  |
| CURRICULUM                                                 | My Evaluation Results                                             |             | Rotation Informatio                                | n                   | Log        | My Ho                  | ours >      |  |  |
| CORRICOLOM                                                 | Completed Evaluations (about me and by me)                        |             | PED:CHILD DEV (Pediatrics) 11/18/2012 - 12/15/2012 |                     |            |                        |             |  |  |
| Unconfirmed curriculum for your review                     | Log My Duty Hours PED:INPT:WARD (Pediatrics) 12/16/2012 - 1/12/20 |             |                                                    |                     |            |                        |             |  |  |
| EVALUATIONS                                                | My Procedure Log                                                  | 0           | rtment Notices (2)                                 |                     |            |                        |             |  |  |
|                                                            | My Procedure Log Report                                           | 1           |                                                    |                     |            |                        |             |  |  |
| 39 evaluations to complete                                 | My Log Books                                                      |             |                                                    |                     |            |                        |             |  |  |
| 2 evaluations require your signature                       | My Assignment Schedule                                            | TR tes      | ting will be available next we                     | ek M-Fin the 3rd Fl | oor Health | Clinic P               | Diesse cont |  |  |
|                                                            | My Rotation Schedule                                              |             | Ellen Robinson at ext. 3478 f                      |                     |            | Canada I               | ALL COM     |  |  |
| CHECKLISTS                                                 | Conference Calendar                                               | -           |                                                    |                     |            |                        |             |  |  |
| Complete 3 Advancement tasks                               | My Journal                                                        | NI Ale      | erts and Information                               |                     |            |                        |             |  |  |
| PORTFOLIO                                                  | Add/Remove   Restore Defaults   Display Order                     | <u>NI C</u> | onferences                                         |                     |            |                        |             |  |  |
| Accept or refuse your contribution on 1 scholarly activity |                                                                   | Syste       | m-Wide Notices (1)                                 |                     |            |                        |             |  |  |
|                                                            |                                                                   |             | Resident Orientation is torium. Lunch is provide   |                     | :00 am in  | the <mark>Bi</mark> ll | lick        |  |  |

### The Home Page

#### Pediatrics David Arthur Hel

| Save Page Layout

### Change your password

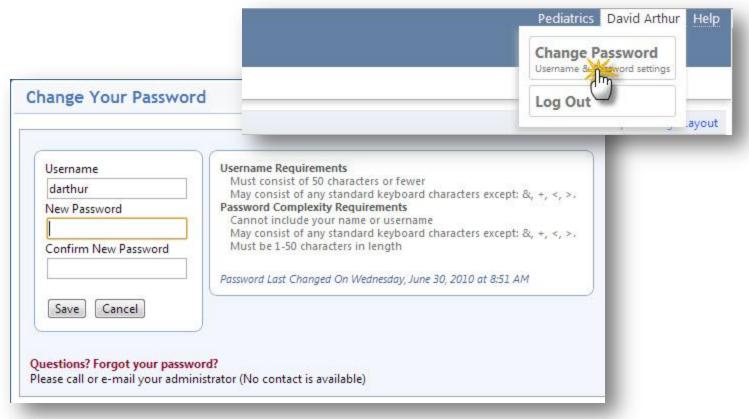

11/25/2012 - 12/19/2012

Hours

No Hours

No Hours

No Hours

No Hours

24 day(s) off

PED:CHILD DEV (Pediatrics) 11/18/2012 - 12/15/2012

My Duty Hours

Week

Dec 02 - Dec 08

Nov 25 - Dec 01

Dec 09 - Dec 15

Dec 16 - Dec 19

**Rotation Information** 

-

PEDIATRICS

Hover over

• Select option

Navigate:

module

•

#### Menu

Local Demo

Welcome: David Arthur

Notifications

CURRICULUM

#### Pediatrics David Arthur Help 📐

V/L Calls

0

0

0.0 0 0

0.0 0 0

0.0 0

0.0 0

Log My Hours >

📅 My Profile Schedules Evaluations Duty Hours Logger Conferences Portfolio More

Pediatrics

My Favorite

My Evalu

Complet

Log Hours View Hours Violations Sign Off Hours

DemoMail@New-Innov.com

Logged into:

Pager: 555-1213

Change Password

Pediatrics

Email:

1

### NI Message Box

#### Emily's NEW Dept Christopher Aaron

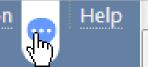

You have a new message !

When you have a message from New Innovations there will be a bubble beside your name. Click to retrieve message...

#### Access Resources: Department Manuals

| 📅 Schedules Evaluati  | ions Logger Conferences   | Portfolio     | More     |       |                    |
|-----------------------|---------------------------|---------------|----------|-------|--------------------|
| Custom Reports Res    | ources <u>Email Lists</u> | <u>Mobile</u> |          |       | artment            |
|                       | 0                         |               |          | Manu  | als:               |
|                       |                           |               | _        | Docu  | uments             |
| Department Manua      | ls                        |               |          | uplo  | aded to New        |
|                       |                           |               | _        | Innc  | ovations by        |
| Department Manuals In | tranet                    |               |          | the   | Program            |
| Search Files          | Files in '\'              |               |          |       | nistrator          |
| ≪                     | All   None   Invert       |               |          | Aditi | IIISLIALUI         |
| Search                | Name                      | Folder        | Т        |       |                    |
|                       | E Forms                   | •             | 🧐 Folder | N/A   | Pediatrics         |
|                       | Manuals                   | •             | 🧐 Folder | N/A   | Pediatrics         |
|                       | De Palmy & Procedure      | •             | 🧐 Folder | N/A   | Pediatrics         |
|                       | Resident Information      | ۲             | 🧐 Folder | N/A   | Emergency Medicine |
|                       | Residency Handbook        |               | D.pdf    | 57    | Pediatrics         |

### Access Resources: Intranet

| T I I                       | <u>Intranet:</u>          |
|-----------------------------|---------------------------|
| Intranet                    | Links uploaded            |
| Department Manuals Intranet | to New<br>Innovations by  |
| Item Group                  | Item Link the Program     |
| Intranet Group              | AMA Administrator         |
|                             | G me Addit TIT S CT a COT |
|                             | Manual                    |
| Item Group                  | Item Link                 |
| Images                      | NIMC Logo                 |

### My Favorites

#### **My Favorites** My Evaluation Results Completed Evaluations (about me and by me) Log My Duty Hours My Procedure Log My Procedure Log Report My Log Books My Assignment Schedule My Rotation Schedule Conferen malendar My Journal • Click the Add/Remove | Restor link to go to an activity

### Access/Confirm Policies

Click 'Policies and Procedures' on Home page.

Intranet

Policies

Policies

Department Manuals

Policies & Procedures

Access my Policies & Procedures

Click the document name to read, save or print.

Check the box to confirm that you have read the policy.

Click Policy name to download and review policy. Check "Reviewed" box to commi you nave read the policy.

| Reviewed   | Policy                   | Program / Sponsor |
|------------|--------------------------|-------------------|
|            | Handwashing in EM Policy | General Hospital  |
|            | Moonlighting Policy      | JGB Internal Med  |
| 04/25/2013 | Handwashing              | General Hospital  |

### Notifications

#### Notifications

#### CURRICULUM

Unconfirmed curriculum for your review

#### **EVALUATIONS**

- 4 evaluations to complete
- PORTFOLIO
- Accept or refuse your contribution on 1 scholarly activity
- Sign your 4 reviews
- CONFERENCE SURVEYS
- Complete 1 conference survey from 08/04/2011

Links take you directly to:

- Evaluation Tasks
- Curriculum
- Reviews
- Scholarly Activity
- Duty Hours Sign-Off

PRG 2

PRG 2

PRG 2

PRG 2

PRG 2

PRG 2

3

3

3

3

3

3

Pediatrics

Pediatrics

Pediatrics

Pediatrics

Pediatrics

Pediatrics

## My Rotation Schedule & Curriculum

8/26/2012

9/23/2012

10/21/2012

11/18/2012

12/16/2012

1/13/2013

9/22/2012

10/20/2012

11/17/2012

12/15/2012

1/12/2013

2/9/2013

Pediatrics

Pediatrics

Pediatrics

Pediatrics

Pediatrics

Pediatrics

|                                      |                       |               |                   |                  |         | Demo<br>My Profile Schedules E                  |                       |                |                | Pc                |
|--------------------------------------|-----------------------|---------------|-------------------|------------------|---------|-------------------------------------------------|-----------------------|----------------|----------------|-------------------|
| Local Demo<br>My Profile S           | chedules Evaluations  | Duty Hours Lo | igger Conference: | s Portfolio More | My I    | SCHEDULING<br>Rotations <u>View Scher</u><br>Im | dule Quick View       | <u>w Curri</u> | iculum         | uthur Help        |
| Block Scheduling                     | g Views               |               |                   |                  |         | Schedule Today's Sch                            | hedule <u>View Sc</u> | hedule         | Make a Request | t<br>My Schedule  |
| My Rotations Person: Arthur, David 💌 | Academic Year: 2012-2 | 2013 💌        |                   |                  |         |                                                 |                       |                |                |                   |
|                                      |                       |               |                   | Rotation Name    | )       |                                                 |                       |                |                | 2012 to 6/30/2013 |
| Department                           | Division              | Start Date    | End Date          | Rotation         | Primary | Curriculum                                      | Status                | PGY            | Program        | Notes             |
| Pediatrics                           |                       | 7/2/2012      | 7/28/2012         | PED:COMMUNITY    | •       | None                                            | PRG 2                 | 3              | Pediatrics     |                   |
| Pediatrics                           |                       | 7/29/2012     | 8/25/2012         | PED:ADOL         | 0       | None                                            | PRG 2                 | 3              | Pediatrics     |                   |

PED:OUTPT

PED:ADOL

PED:HOSP:CHILD

PED:CHILD DEV

PED:INPT:WARD

PED:COMMUNITY

0

0

0

0

0

0

None

None

None

Curriculum

0 of 1 confirmed

## My Rotation Schedule & Curriculum

| R | 0 | ta | ti | o | n | I | n | 0 | r | m | a | ti | 0 | Π |  |  |
|---|---|----|----|---|---|---|---|---|---|---|---|----|---|---|--|--|
|---|---|----|----|---|---|---|---|---|---|---|---|----|---|---|--|--|

| Rotation Definition:                 | JAS:SURG:TEAM A-GH  |                      |                      |
|--------------------------------------|---------------------|----------------------|----------------------|
| Start Date:                          | 8/1/2010            |                      |                      |
|                                      |                     |                      |                      |
| End Date:                            | 8/31/2010           |                      |                      |
| Program:                             | JAS General Surgery |                      |                      |
| Status:                              | PRG 2               |                      |                      |
| Post Graduate Year:                  | 2                   |                      |                      |
| Workload:                            | 100                 |                      |                      |
| Compensation Status:                 |                     |                      |                      |
| Training Location(s):                |                     |                      |                      |
| Address:                             |                     |                      |                      |
|                                      |                     |                      |                      |
|                                      | ·                   |                      |                      |
| Phone:                               |                     |                      |                      |
| Email:                               |                     |                      |                      |
| Comment:                             |                     |                      |                      |
| Person Pager:                        | Click to            |                      | Click to Confirm     |
| Rotation Pager:                      |                     |                      |                      |
| Notes:                               | Access              |                      | Reading              |
|                                      | Curriuculum         |                      | Curriculum           |
|                                      |                     |                      |                      |
| Curriculum                           |                     |                      |                      |
| Curriculum                           |                     | Uploaded On          | Department Confirmed |
| General Surgery Goals and Objectives |                     | 5/20/2010 3:35:02 PM | JAS Surgery          |

### Conference Schedule

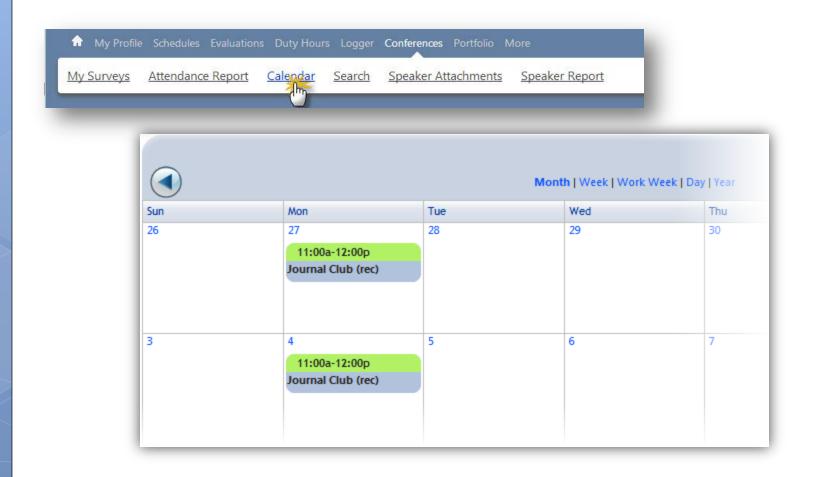

### **Conference** Attendance

| Local Demo<br>My Profile | Schedules Evaluations Duty Hours Logger Conferences Portfolio More                               | 2                                                                               |
|--------------------------|--------------------------------------------------------------------------------------------------|---------------------------------------------------------------------------------|
| My Surveys A             | Attendarce Report Calendar Search Speaker Attachments S                                          | peaker Report                                                                   |
| _                        | My Conference Attendance Statistics                                                              |                                                                                 |
|                          | Report Setup                                                                                     |                                                                                 |
|                          | View Report<br>Choose a Date Range: From 10/19/2012 III To 12/19/2012 III O                      | r Choose an Academic Year: 💌                                                    |
|                          | Report Format                                                                                    |                                                                                 |
|                          | Include details in this report. (Summary of totals is always included) Report Filters - optional | • Select                                                                        |
|                          | <ul> <li>Filter by Rotation</li> <li>Filter by Category</li> <li>View Report</li> </ul>          | <ul> <li>Select</li> <li>Filters</li> <li>Click View</li> <li>Report</li> </ul> |
|                          |                                                                                                  |                                                                                 |

#### **Conference** Attendance

| Date Range: 6/2 | 2/2011 - 8/22/2 | 2011   |              |                             |           |             |                    |    |     | 8/22    | /2011 10 | 0:39:13 AM  |
|-----------------|-----------------|--------|--------------|-----------------------------|-----------|-------------|--------------------|----|-----|---------|----------|-------------|
| Person          | Dept/Div        | Status | Category     | Conference                  | Date      | Sub-Content | Rotation           | CH | OCH | Present | Tardy    | Excused     |
| Alden, Wyatt    | JAS Surgery     | PRG 3  | Journal Club | JAS Surgery :: Journal Club | 7/6/2011  |             | JAS:SURG:TRAUMA-GH | 1  | 0   | •       |          |             |
|                 |                 |        |              | JAS Surgery :: Journal Club | 7/7/2011  |             | JAS:SURG:TRAUMA-GH | 0  | 0   | •       |          |             |
|                 |                 |        |              | JAS Surgery :: Journal Club | 7/14/2011 |             | JAS:SURG:TRAUMA-GH | 0  | 0   | •       |          |             |
|                 |                 |        |              | JAS Surgery :: Journal Club | 7/21/2011 |             | JAS:SURG:TRAUMA-GH | 0  | 0   | •       |          |             |
|                 |                 |        |              | JAS Surgery :: Journal Club | 7/28/2011 |             | JAS:SURG:TRAUMA-GH | 0  | 0   | •       |          |             |
|                 |                 |        |              | JAS Surgery :: Journal Club | 8/4/2011  |             | JAS:SURG:TEAM B-GH | 0  | 0   | •       |          |             |
|                 |                 |        |              | JAS Surgery :: Journal Club | 8/11/2011 |             | JAS:SURG:TEAM B-GH | 0  | 0   | •       |          |             |
|                 |                 |        |              | JAS Surgery :: Journal Club | 8/18/2011 |             | JAS:SURG:TEAM B-GH | 0  | 0   | •       |          |             |
| Alden, Wyatt    | JAS Surgery     | PRG 3  | M&M          | JAS Surgery :: M&M          | 7/1/2011  |             | JAS:SURG:TRAUMA-GH | 0  | 0   | •       |          |             |
|                 |                 |        |              | JAS Surgery :: M&M          | 7/8/2011  |             | JAS:SURG:TRAUMA-GH | 0  | 0   | •       |          |             |
|                 |                 |        |              | JAS Surgery :: M&M          | 7/15/2011 |             | JAS:SURG:TRAUMA-GH | 0  | 0   | •       |          |             |
|                 |                 |        |              | JAS Surgery :: M&M          | 7/22/2011 |             | JAS:SURG:TRAUMA-GH | 0  | 0   | •       |          |             |
|                 |                 |        |              | JAS Surgery :: M&M          | 7/29/2011 |             | JAS:SURG:TRAUMA-GH | 0  | 0   | •       |          |             |
|                 |                 |        |              | JAS Surgery :: M&M          | 8/5/2011  |             | JAS:SURG:TEAM B-GH | 0  | 0   | •       |          |             |
|                 |                 |        |              | JAS Surgery :: M&M          | 8/12/2011 |             | JAS:SURG:TEAM B-GH | 0  | 0   | •       |          |             |
|                 |                 |        |              | JAS Surgery :: M&M          | 8/19/2011 |             | JAS:SURG:TEAM B-GH | 0  | 0   | •       |          |             |
|                 |                 |        |              |                             |           |             |                    |    |     |         | Expo     | rt to Excel |

| Totals:      |             |        |                             |               |            |         |       |         | % Atten    | ded = Present / | / (# Required - Excused) |
|--------------|-------------|--------|-----------------------------|---------------|------------|---------|-------|---------|------------|-----------------|--------------------------|
| Person       | Dept/Div    | Status | Category                    | # Conferences | # Required | Present | Tardy | Excused | % Required | % Attended      | % Credit Hrs Earned      |
| Alden, Wyatt | JAS Surgery | PRG 3  | JAS Surgery :: Journal Club | 8             | 8          | 8       | 0     | 0       | 80%        | 100%            |                          |
|              |             |        | JAS Surgery :: M&M          | 8             | 8          | 8       | 0     | 0       | 80%        | 100%            |                          |
|              |             | Totals | :                           | 16            | 16         | 16      | 0     | 0       | -          | 100.00%         | 100.00% (1 of 1 hrs)     |
|              |             |        |                             |               |            |         |       |         |            |                 | Export to Excel          |

### Assignment Schedule

| Local Demo      | Schedules Evaluations Duty Hours Logger Conferences Po |
|-----------------|--------------------------------------------------------|
| BLOCK SCHEDULIN | G                                                      |
| My Rotations    | View Schedule Quick View Curriculum                    |
| ASSIGNMENT SCHE | DULING                                                 |
| My Schedule     | Today's Schedule View Schedule Make a Request          |
| Im              |                                                        |

#### Monthly Schedule

#### JAS Surgery/JAS - General Surgery

Schedule contains events from 9/23/2010 to 10/20/2010 with filters on 1 Department(s)/Division(s);

#### < Previous

| SUN    | MON                                                   | TUE                                                    | WED                                                    | THU                                                 |
|--------|-------------------------------------------------------|--------------------------------------------------------|--------------------------------------------------------|-----------------------------------------------------|
| Sep 19 | Sep 20                                                | Sep 21                                                 | Sep 22                                                 | Sep 23                                              |
| Sep 26 | Sep 27                                                | Sep 28                                                 | Sep 29                                                 | Sep 30                                              |
| Oct 3  | Oct 4<br><b>Adult Consults</b> Alden,<br><u>Wyatt</u> | Oct 5<br>Blue Floor Alden, Wyatt                       | Oct 6<br><u>Team Leader Alden,</u><br><u>Wyatt</u>     | Oct 7                                               |
| Oct 10 | Oct 11<br><u>Red Floor Alden, Wyatt</u>               | Oct 12<br><b>Adult Consults</b> Alden,<br><u>Wyatt</u> | Oct 13<br>Blue Floor Alden, Wyatt                      | Oct 14<br><u>Team Leader Alden,</u><br><u>Wyatt</u> |
| Oct 17 | Oct 18                                                | Oct 19<br><u>Red Floor Alden, Wyatt</u>                | Oct 20<br><b>Adult Consults</b> Alden,<br><u>Wyatt</u> | Oct 21                                              |

Resident Introduction

#### Click on the down arrows Evaluations for options to complete or dismiss Complete Evaluations\* **Residency Evaluations** Display Find a person or evaluation... All 7 Order by: 🚦 🛗 7 Total Evaluations to Complete Drafts Blank, Steven J Parker, Sam Pediatrics Overdue 7 Faculty Eval of Resident Aug 7, 2009 🛛 🔻 Faculty Eval of Resident Aug 7, 2009 🔍 Program Eval 2012-2013 Jun 30, 2013 🛛 🔻 A Requested 0 2011 Internal Review Jul 1, 2011 🛛 🔻 Questionnaire

[PROGRAM]

#### Assess

|   |                                                    |                                               |        | Faculty                       | Compete       | ency Rating | Form               |               |                                 |
|---|----------------------------------------------------|-----------------------------------------------|--------|-------------------------------|---------------|-------------|--------------------|---------------|---------------------------------|
| 8 | L L                                                | hris Hinrichs<br>AS:SURG:TRA<br>/1/2011 to 8/ | UMA-GH |                               |               |             | Kristen I          | Blackman      | Evaluator                       |
|   | iching Abilitie<br>Unsatisfactory<br>2<br><b>O</b> |                                               | 4<br>O | Satisfactory<br>5<br><b>O</b> | 6<br><b>O</b> | 7<br>O      | Superior<br>8<br>O | 9<br>O        | Enter<br>feedback,<br>Sign, and |
|   | ent to the Educ<br>Unsatisfactory<br>2<br>O        | ational Program                               | 4<br>O | Satisfactory<br>5<br>O        | 6<br>O        | 7<br>O      | Superior<br>8<br>O | 9<br><b>O</b> | Submit                          |

Resident Introduction

### Select evaluator subject

Complete Evaluations\*

| Residency Evaluations                           |           |                               |                 |          |             |                 |
|-------------------------------------------------|-----------|-------------------------------|-----------------|----------|-------------|-----------------|
| Find a person or evaluation                     |           |                               |                 |          | Display     |                 |
|                                                 |           |                               |                 |          | All         | 0               |
| 7 Total Evaluations to Complete Blank, Steven J |           | Click Choose                  | Order by: [ 🖞 🛗 |          | Drafts      | 0               |
| Blank, Steven J                                 |           | Subject or                    |                 | 🐴 Requ   | lested      | 0               |
| Faculty Eval of Resident Aug 7, 2009            | Faculty E | Evaluator to                  | lun 30, 2013 🔻  | _        |             |                 |
|                                                 |           | create an                     | Jul 1, 2011 🔻   | Create   | Evaluatio   | ons             |
|                                                 |           | evaluation or request someone |                 | the Choo | ose Subject |                 |
|                                                 |           | to evaluate you               |                 |          |             | Show Older (19) |
|                                                 |           |                               | J               |          |             | Show Older (18) |
|                                                 |           |                               |                 |          |             |                 |

#### View Completed Evaluations

| Local Demo<br>My Profile Schere<br>Complete an Evaluat<br>View My Complete<br>Filter by Year 2010 - 2011 •<br>Include Archived Items<br>Residency Evaluations<br>View selected evaluations   Print | d Evaluations                       | Conferences Portfolio More | name<br>be s<br>eval | uators<br>s will<br>hown i<br>uation<br>ymous | f the            |  |
|----------------------------------------------------------------------------------------------------|-------------------------------------|----------------------------|----------------------|-----------------------------------------------|------------------|--|
| All   None   Invert                                                                                                    |                                     | Rotation                   | Start Date           | Charle Dates                                  | Session Due Date |  |
| Arthur, David                                                                                                    | Rotation/Subject Name<br>Pediatrics | Rotation                   | 07/01/2010           | Stop Date<br>06/30/2011                       | 2/2/2011         |  |
| <ul> <li>Arthur, David</li> <li>Pedersen, Niles</li> </ul>                                                                                                    | Arthur, David                       | PED:INPT:WARD (Pediatrics) | 07/01/2010           | 07/31/2010                                    | 8/3/2010         |  |

### Evaluation Reports

|           |                              | My Profile Schedules Evaluations Duty Hours Logger Conferences Portfolio |
|-----------|------------------------------|--------------------------------------------------------------------------|
|           |                              | Complete an Evaluation Sign an Evaluation Completed Evaluations Repor    |
| Cust      | om Evaluation Reports        |                                                                          |
| Filter by | Year 2012-2013 💌             | ▼ Start Date 7/1/2012 Ⅲ End Date 6/30/2013 Ⅲ                             |
| Custor    | m Evaluation Reports         |                                                                          |
|           | Report Name                  | Created/Updated On Created/L                                             |
| View      | Grading Comparison (General) | 1/10/2006                                                                |
| View.     | Individual Report (General)  | 1/10/2006                                                                |

**Other Evaluation Reports** 

|             | Report Name        |  |
|-------------|--------------------|--|
| View        | Session Statistics |  |
| <u>View</u> | Person Statistics  |  |

### Individual Report

| Evaluation | ns    |         |       | NEW   JAS Surgery(509)   Alden, Wyatt | walden 6056) | en-US   Log Out |
|------------|-------|---------|-------|---------------------------------------|--------------|-----------------|
| Alden,     | Wyatt |         |       |                                       | 🟠 (Нер       | Favorites -     |
| Main       | View  | Reports | Tools |                                       |              |                 |

7/1/2010 to 6/30/2011 Was evaluated 3 times on the following rotations: AN:ANESTHESIA-EM; JAS:SURG:TEAM A-GH; JAS:SURG:VASCULAR-GH; Individual Report (General)

| Questionnaire Name/Title                                         | Category/Question                                               | PRG 2 Average | Average | Minimum | Maximum | Standard Deviation |
|------------------------------------------------------------------|-----------------------------------------------------------------|---------------|---------|---------|---------|--------------------|
| Faculty Evaluation of Resident 01/27/2010<br>Resident Evaluation | Competent in monitoring & supervising examinations              | 4.33          | 4.67    | 4.00    | 5.00    | 0.58               |
| 2                                                                | Knows limits of his/her abilities and asks for help when needed | 4.00          | 4.67    | 4.00    | 5.00    | 0.58               |
| З                                                                | Maintains composure in stressful situations                     | 3.83          | 4.33    | 4.00    | 5.00    | 0.58               |
| 4                                                                | Responds to calls and pages promptly                            | 4.00          | 5.00    | 5.00    | 5.00    | 0.00               |
| 5                                                                | Arrives for work on time                                        | 4.25          | 4.50    | 4.00    | 5.00    | 0.71               |
| 6                                                                | Works at a reasonable pace                                      | 4.00          | 4.33    | 4.00    | 5.00    | 0.58               |

0

0

| View Your R                                                                                                    | e'   | vi             | ew                | /S                        |                            |         |         |       |
|----------------------------------------------------------------------------------------------------|------|----------------|-------------------|---------------------------|----------------------------|---------|---------|-------|
| Local Demo<br>My Profile Schedules Evaluations Duty Hours Logger<br>Reviews Journal Scholarly Activity Activity Contri |      | 10 23          | ortfolio Mo       |                           |                            |         |         |       |
| Reviews Quick Links                                                                                                    | 7/1/ | <b>2009</b> to | ) <b>11/3/201</b> | 0 💌                       |                            |         |         | _     |
| My Reviews As Subject                                                                                                  | 6    |                | Туре              | Form<br>Name              | Review Period              | Meeting | Overall | РС    |
| No Upcoming Reviews                                                                                                    |      | View           | Semi-<br>Annual   | Test                      | 01/01/2010 -<br>06/30/2010 | (TBD)   | (???)   | (???) |
| Pending My Signature                                                                                                   |      | View           | Advisor           | Test                      | 07/01/2009 -<br>12/31/2009 | (TBD)   | (???)   | (???) |
| Semi-Annual - 12/31/2009<br>Semi-Annual - 12/31/2009                                                                   |      | View           | Semi-<br>Annual   | Semi-<br>Annual<br>Review | 07/01/2009 -<br>12/31/2009 | (TBD)   | (???)   | (???) |
| Semi-Annual - 06/30/2010                                                                                               |      | View           | Semi-<br>Annual   | Semi-<br>Annual<br>Review | 07/01/2009 -<br>12/31/2009 | (TBD)   | (???)   | (???) |
|                                                                                                    | к    | < 1            | K <               | Rows per pa               | ge 20 🔻                    |         |         |       |

### **View Your Reviews**

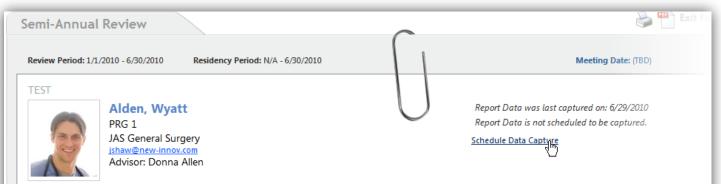

Comments | Signatures | Attach Files

4/1/2010

5/1/2010

6/1/2010

4/30/2010

5/31/2010

6/30/2010

| Compliance per Rotation Review                                |            |           |                        |                       |                     |  |  |  |  |  |  |
|---------------------------------------------------------------|------------|-----------|------------------------|-----------------------|---------------------|--|--|--|--|--|--|
| Drag a column header and drop it here to group by that column |            |           |                        |                       |                     |  |  |  |  |  |  |
| Rotation                                                      | Start Date | End Date  | Evaluation of Rotation | Evaluation of Faculty | Reviewed Curriculum |  |  |  |  |  |  |
| TRAUMA                                                        | 1/1/2010   | 1/31/2010 | N/A                    | 📕 0 of 1              | N/A                 |  |  |  |  |  |  |
| TEAM A                                                        | 2/1/2010   | 2/28/2010 | N/A                    | 📒 0 of 1              | N/A                 |  |  |  |  |  |  |
| TEAM B                                                        | 3/1/2010   | 3/20/2010 | N/A                    | 📕 0 of 1              | N/A                 |  |  |  |  |  |  |
|                                                               |            |           |                        |                       |                     |  |  |  |  |  |  |

N/A

N/A

N/A

NEURO SURG

CT

VAS

Review Period (P)

N/A

N/A

N/A

0 of 1

📕 0 of 1

0 of 1

## Add Your Comments & Signature

| Comments<br>There ar | <u>Adc</u><br>e no comments to display                     | d Comment                |
|----------------------|------------------------------------------------------------|--------------------------|
|                      | ining Characters: 1500<br>e Comment   Cancel<br>Signatures |                          |
|                      | Subject                                                    | × pending signature Sign |
|                      | Advisor                                                    | × pending signature      |
|                      | Program Director                                           | × pending signature      |

ev Due Date

11/15/2011

### **Conference Surveys**

04/15/2011

04/22/2011

04/29/2011

05/06/2011

05/13/2011

05/20/2011

#### Notifications

#### CURRICULUM

Unconfirmed curriculum for your review

#### **EVALUATIONS**

| 4 evaluations t  | Incomplete       | Completed          | Responses                     |                 |
|------------------|------------------|--------------------|-------------------------------|-----------------|
| PORTFOLIO        | The following co | nference surveys h | ave been distributed to you t | for completion. |
| Accept or refu   | Survey           |                    | Conference Name               | Conferen        |
| 🗆 Sign your 4 re | omplete          | 🐲 Skip             | Grand Rounds (rec)            | 04/08/201       |
|                  | omplete          | 🐲 Skip             | Grand Rounds (rec)            | 04/15/2011      |
| CONFERENCE SUF   | omplete          | 🐎 Skip             | Grand Rounds (rec)            | 04/22/2011      |
| Complete 1.cc    | omplete          | 🐎 Skip             | Grand Rounds (rec)            | 04/29/2011      |
| <b>7</b> m       | omplete          | 🐲 Skip             | Grand Rounds (rec)            | 05/06/2011      |
| $\cup$           | omplete          | 🐲 Skip             | Grand Rounds (rec)            | 05/13/2011      |
|                  | g Complete       | 🐲 Skip             | Grand Rounds (rec)            | 05/20/2011      |

Click Complete to fill out the survey or click Skip to remove it from your list

| NI Default Conference Survey Form 1 | 11/22/2011 |  |
|-------------------------------------|------------|--|
| NI Default Conference Survey Form 1 | 11/29/2011 |  |
| NI Default Conference Survey Form 1 | 12/06/2011 |  |
| NI Default Conference Survey Form 1 | 12/13/2011 |  |
| NI Default Conference Survey Form 1 | 12/20/2011 |  |
| NI Default Conference Survey Form 1 | 12/27/2011 |  |
|                                     |            |  |

#### Produce & Track

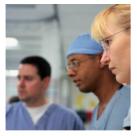

#### Procedure Logs

#### Portfolios

- Scholarly Activity
- Journal Entries

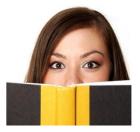

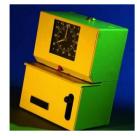

#### Duty Hours Logs

### Log Procedures

| emo                            |                                 |                        | Pediatrics David Ar |
|--------------------------------|---------------------------------|------------------------|---------------------|
| / Profile Schedules Evaluation | s Duty Hours Logger Conferences | Portfolio More         |                     |
|                                |                                 |                        |                     |
| Confirm View                   |                                 |                        |                     |
| Status: PRG                    | 3                               | Department: Pediatrics | T                   |
| Patient                        | <u> </u>                        |                        |                     |
| Patient ID: No na              | ames please                     |                        |                     |
| 10 11                          | arries prease                   |                        |                     |

#### Log Procedures

| - Patient                                              |                       |      |           |                          |           |          |
|--------------------------------------------------------|-----------------------|------|-----------|--------------------------|-----------|----------|
| - Patient                                              |                       |      | 121-18    | 122.5                    |           |          |
| atient ID:                                             | No names please       | :    |           |                          |           |          |
| ender:                                                 | Unknown 💌             |      | Date      | e <mark>of Birth:</mark> |           | Ē        |
| atient Type:                                           |                       |      | Con       | plication:               |           |          |
| sit Type:                                              |                       |      |           |                          |           |          |
|                                                        |                       |      |           |                          | Remaining | Characti |
| - Procedu                                              | ires/Diagnoses        |      |           |                          |           | _        |
|                                                        | COST DE COMPANY       |      |           |                          |           |          |
|                                                        |                       |      |           |                          |           |          |
| * Date Perfo                                           | ormed: 5/10/20        | 11   | Location: | <u></u>                  | •         |          |
| * Date Perfo<br>Procedure:                             | ormed: 5/10/20        | 11 🔳 | Location: |                          | •         |          |
|                                                        | 5/10/20               | 11   |           |                          | •         |          |
| Procedure:                                             |                       |      |           |                          |           |          |
| Procedure:<br>Supervisor:                              |                       |      |           |                          |           |          |
| Procedure:<br>Supervisor:                              | <br><br>+ Add Diagnos |      |           |                          |           | Res      |
| Procedure:<br>Supervisor:<br>Diagnosis:<br>Saftey Pred | <br><br>+ Add Diagnos |      |           |                          |           |          |

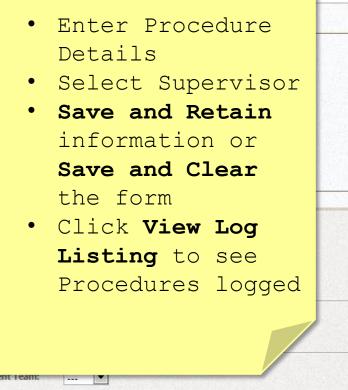

-

-

Resident Introduction

### View Log Listing

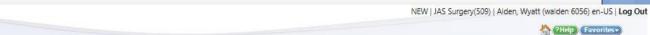

Main Add/View/Confirm Reports

Procedure Logger

**View Procedures** 

| Show | all logs |          |              | Date Range: 5/1/2011 - 5/10/2011           |               | Filter Logs   Ar | dd/Remove Columns   Log Procedure |
|------|----------|----------|--------------|--------------------------------------------|---------------|------------------|-----------------------------------|
|      |          |          |              |                                            |               |                  |                                   |
|      |          | Date     | Resident     | Flocedure.                                 | Supervisor    | Role             | Confirm Date                      |
| Edit | Delete   | 5/5/2011 | Alden, Wyatt | Central Line Placements (JAS Surgery)      | Allen, Donna  | Performed        |                                   |
| Edit | Delete   | 5/5/2011 | Alden, Wyatt | Hernia Surgery (JAS Surgery)               | Allen, Donna  | Performed        |                                   |
| Edit | Delete   | 5/5/2011 | Alden, Wyatt | Laparoscopic Cholecystectomy (JAS Surgery) | Allen, Donna  |                  |                                   |
| Edit | Delete   | 5/2/2011 | Alden, Wyatt | Carotid Endarterectomy (JAS Surgery)       | Green, Cooper |                  |                                   |
| Edit | Delete   | 5/2/2011 | Alden, Wyatt | Central Line Placements (JAS Surgery)      | Green, Cooper | Performed        |                                   |

Change date range and add columns of information to page...

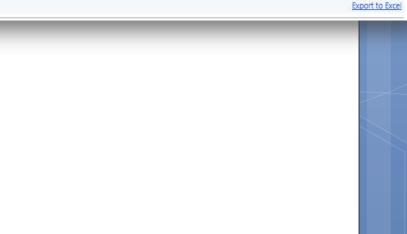

A My Profile Schedules Evaluations Duty Hours Logger Conferences Portfolio More

Sign Off Hours

**Violations** 

### **Duty Hours**

|                |             |             |             |             |             |              | 1999        |                       |                                                                                                    |
|----------------|-------------|-------------|-------------|-------------|-------------|--------------|-------------|-----------------------|----------------------------------------------------------------------------------------------------|
|                | Sun<br>7/24 | Mon<br>7/25 | Tue<br>7/26 | Wed<br>7/27 | Thu<br>7/28 | Fri<br>7/29  | Sat<br>7/30 |                       | <u>2011</u> ∝                                                                                               |
| AM<br>AM<br>AM |             | Ste         | ep 2: Drag  | g from Sta  | rt Time to  | o End Time   | 9           | 12 AM<br>1 AM<br>2 AM | Bruderline, Barbara M.D. Alumni<br>Program: JAS General Surgery<br>Rotation: N/A<br>Department: JAS Surgery |
| AM             |             |             |             |             |             |              |             | зам С                 | Choose a Duty Type                                                                                          |
| AM             | 0           |             |             |             |             |              |             | 4 AM                  | At Home Call - Called In                                                                                    |
| AM             | (m)         |             |             |             |             |              |             | 5 AM                  | Call                                                                                                    |
| AM             |             |             |             |             |             |              |             | 6 AM                  | Clinic Step 1: Choose a Duty Type                                                                           |
| AM             |             |             |             |             |             |              |             | 7 AM                  | Conference/Didactics                                                                                        |
| AM             |             |             |             |             |             |              |             | 8 AM                  | Post Call (up to 6 hrs worked                                                                               |
| AM             |             |             |             |             |             |              |             | 9 AM                  | Rotation                                                                                                    |
| AM             |             |             |             |             |             |              |             | 10 AM                 | urrent Selection: Kotation                                                                                  |
| AM             |             |             |             |             |             |              |             | 11 AM                 | Log Vacation/Leave                                                                                          |
| PM             |             |             |             |             |             |              |             | 12 PM (               | Choose Training Location                                                                                    |
| PM             |             |             |             |             |             |              |             | 1 PM                  | 🔽                                                                                                    |
| PM             |             |             |             |             | 9           | tep 3: Clicł | Savo        |                       | Save Cancel Save & Copy Edit in Bulk Preferences                                                            |
| PM             |             |             |             |             |             | tep 5. Olici | ( Save      |                       | m                                                                                                    |
| PM             |             |             |             |             |             |              |             | 4 PM                  |                                                                                                    |
| PM             |             |             |             |             |             |              |             | 5 PM                  |                                                                                                    |
| -              | _           | _           | _           | _           | _           | _            | _           | 6.014                 |                                                                                                    |

Local Demo

Log Hours View Hours

### Duty Hours

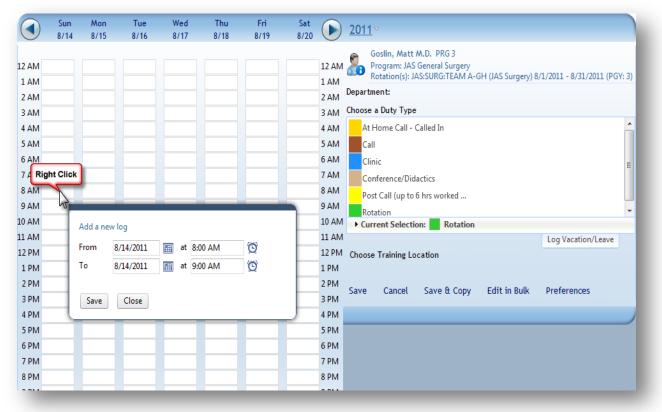

Resident Introduction

### View Duty Hours Logs

|           | len MD | PRG 2                  |                          |          |                                           |         |        |             |                     |          |
|-----------|--------|------------------------|--------------------------|----------|-------------------------------------------|---------|--------|-------------|---------------------|----------|
| rom: 2/1/ | /2011  | To: 2/28/2011          | Update Update            |          |                                           |         |        |             |                     |          |
| Approv    | ve 🧲   | ) Did Not Work 🚺 Colum | nns 関 Edit in Bulk 🗿 Cha | art View |                                           |         |        |             | Show unapproved h   | iours on |
|           |        | Start                  | End                      | Hrs      | Duty Type                                 |         | Source | Approved By | Last Checked        |          |
| Ro        | tation | on 2/1/2011 AN:CARDI   | OTHORACIC ANESTHESIA     | - PRG 2  |                                           |         |        |             |                     |          |
| V         | Tu     | 2/1/2011 6:00 AM       | 2/2/2011 6:00 AM         | 24       | Call                                      |         | Admin  | Admin       | 4/26/2011 2:52 PM   | 4        |
| Edit      | w      | 2/2/2011 6:00 AM       | 2/2/2011 3:00 PM         | 9        | Post Call (up to 6 hrs worked after 24 hr | call) * | Admin  | Admin       | Never - See Details | 4        |
| Details   | w      | 2/2/2011 7:00 PM       | 2/3/2011 5:00 AM         | 10       | Call                                      |         | Admin  | Admin       | 4/26/2011 2:52 PM   | 4        |
|           | F      | 2/4/2011 7:00 AM       | 2/4/2011 8:00 PM         | 13       | Rotation                                  |         | Admin  | Admin       | Never - See Details | L        |
|           | Sa     | 2/5/2011 7:00 AM       | 2/5/2011 8:00 PM         | 13       | Rotation                                  |         | Admin  | Admin       | Never - See Details | 6        |
|           | Su     | 2/6/2011 6:00 PM       | 2/7/2011 7:00 AM         | 13       | Call                                      |         | Res    | Admin - Res | 4/26/2011 2:52 PM   | L        |
| V         | M      | 2/7/2011 7:00 AM       | 2/7/2011 12:00 PM        | Edi      | t, Delete                                 |         | Res    | Admin - Res | 4/26/2011 2:52 PM   | 4        |
|           | М      | 2/7/2011 1:00 PM       | 2/7/2011 8:00 PM         | or       | add                                       |         | Res    | Admin - Res | 4/26/2011 2:52 PM   | [        |
|           | Tu     | 2/8/2011 7:00 AM       | 2/8/2011 7:00 PM         |          |                                           |         | Res    | Admin - Res | Never - See Details | 4        |
|           | w      | 2/9/2011 7:00 AM       | 2/9/2011 8:00 PM         | Det      | ails to                                   |         | Admin  | Admin       | Never - See Details | 4        |
|           | Th     | 2/10/2011 7:00 AM      | 2/10/2011 7:00 PM        | Dut      | y Hour                                    |         | Res    | Admin - Res | Never - See Details | L        |
|           | Th     | 2/10/2011 7:00 PM      | 2/11/2011 7:00 AM        |          | -                                         |         | Res    | Admin - Res | 4/26/2011 2:52 PM   | 4        |
| -         | 141    | 3/11/2011 7 00 MM      | 3/11/2011 1 00 DM        | Loc      | JS                                        | m+      |        | AL . D      |                     | 9        |

#### Justify Violations

| Open for Justification       Image: Constraint of the second of the second | Log Hours                                                          | View Hours                                               | Violations Sign Off Ho                                   | urs                                                                  |  |  |  |  |  |
|----------------------------------------------------------------------------------------------------|--------------------------------------------------------------------|----------------------------------------------------------|----------------------------------------------------------|----------------------------------------------------------------------|--|--|--|--|--|
| <ul> <li>Log Date Rule</li> <li>NEW VIOLATION (2) - Violations eligible for resident justification</li> <li>Justify Defer 7/1/2011 7:00 AM ACGME 24+4 (2011)</li> <li>Justify Defer 7/2/2011 10:00 AM ACGME Short Break (2011)</li> <li>PENDING REVIEW (2) - Justifications submitted to your Program Director for revie</li> <li>ACCEPTED (3) - Justifications accepted by your Program Director - violations remc</li> <li>DECLINED (1) Enter written justification for violations of 24+ or Short Break rule and submit to your Program</li> </ul>                                                                                                    | Open for Jus                                                       | tification ┚                                             |                                                          |                                                                      |  |  |  |  |  |
| <ul> <li>NEW VIOLATION (2) - Violations eligible for resident justification<br/>Justify Defer 7/1/2011 7:00 AM ACGME 24+4 (2011)<br/>Justify Defer 7/2/2011 10:00 AM ACGME Short Break (2011)<br/>PENDING REVIEW (2) - Justifications submitted to your Program Director for revie<br/>ACCEPTED (3) - Justifications accepted by your Program Director - violations remc<br/>DECLINED (1)<br/>DEFFERRED (2)<br/>Enter written<br/>justifications of 24+ or<br/>Short Break rule and<br/>submit to your Program</li> </ul>                                                                                                    | Some violation                                                     | is can be removed if                                     | the justification submitted i                            | s accepted. Review these violations and                              |  |  |  |  |  |
| Justify Defer 7/1/2011 7:00 AM ACGME 24+4 (2011)<br>Justify Defer 7/2/2011 10:00 AM ACGME Short Break (2011)<br>PENDING REVIEW (2) - Justifications submitted to your Program Director for revie<br>ACCEPTED (3) - Justifications accepted by your Program Director - violations remc<br>DECLINED (1)<br>DEFERRED (2)<br>Enter written<br>justification for<br>violations of 24+ or<br>Short Break rule and<br>submit to your Program                                                                                                    |                                                                    |                                                          | Log Date                                                 | Rule                                                                 |  |  |  |  |  |
| Justify Defer 7/2/2011 10:00 AM ACGME Short Break (2011) PENDING REVIEW (2) - Justifications submitted to your Program Director for revie ACCEPTED (3) - Justifications accepted by your Program Director - violations remc DECLINED (1) DEFERRED (2) Enter written justification for violations of 24+ or Short Break rule and submit to your Program                                                                                                    | NEW VIOLATION (2) - Violations eligible for resident justification |                                                          |                                                          |                                                                      |  |  |  |  |  |
| <ul> <li>PENDING REVIEW (2) - Justifications submitted to your Program Director for revie</li> <li>ACCEPTED (3) - Justifications accepted by your Program Director - violations remc</li> <li>DECLINED (1)</li> <li>Enter written         justification for         violations of 24+ or         Short Break rule and         submit to your Program</li> </ul>                                                                                                    | I                                                                  | ustify Defer                                             | 7/1/2011 7:00 AM                                         | ACGME 24+4 (2011)                                                    |  |  |  |  |  |
| <ul> <li>ACCEPTED (3) - Justifications accepted by your Program Director - violations remc</li> <li>DECLINED (1)</li> <li>DEFERRED (2)</li> <li>Enter written<br/>justification for<br/>violations of 24+ or<br/>Short Break rule and<br/>submit to your Program</li> </ul>                                                                                                    | J                                                                  | Justify Defer 7/2/2011 10:00 AM ACGME Short Break (2011) |                                                          |                                                                      |  |  |  |  |  |
| Enter written<br>justification for<br>violations of 24+ or<br>Short Break rule and<br>submit to your Program                                                                                                    | - ▶ ACC                                                            | EPTED (3) - Justifi                                      | ications accepted by your                                | Program Director - violations remc                                   |  |  |  |  |  |
|                                                                                                    |                                                                    |                                                          | Enter wr<br>justific<br>violatio<br>Short Br<br>submit t | itten<br>ation for<br>ns of 24+ or<br>eak rule and<br>o your Program |  |  |  |  |  |

#### 🔰 New Innovations

#### **Violation Justification**

Leave a justification for why the violation occurred and submit it to the

Michelle Benez logged Call on Tuesday 7/5/2011 at 7:00 AM to Wednesday 7

ACGME 24+4 (2011) violated in SC Hospital/Family Medicine Residency

27 Consecutive Hours Worked. May Not Work Over 24 Hours Doing I

#### Justification & Comments

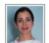

Michelle Benez on 6/24/2011 at 1:37 PM wrote: Stayed to work with acutely ill patient.

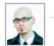

Jerry Cartman on 6/24/2011 at 1:44 PM wrote: Who was your attending?

#### Add a new comment

Dr. Sussman was the attending on call.

Remaining Characters: 2,162

Submit Jystification

#### This justification currently Needs Information.

Cancel

Not enough information provided to substantiate the removal of this v

#### Causes for Violations

|                                        | onths C Last 12 months |                                                                                  |
|----------------------------------------|------------------------|----------------------------------------------------------------------------------|
| Log Date                               | Rule                   | Description                                                                      |
| 4/13/2012 12:00 AM - 4/13/2012 9:00 PM | ACGME Short Break      | Only 3 Hrs Off Between Apr 12 2012 9:00PM And Apr 13 2012 12:00AM. Must Have 8 H |
| 4/30/2012 6:00 AM - 4/30/2012 8:00 PM  | ACGME 80 Hour          | 384 Hours Logged. Hours Allowed: 343                                             |
| 4/30/2012 6:00 AM - 4/30/2012 8:00 PM  | ACGME by Off           | ACGME 80 Hour ACGME Day C                                                        |
|                                        |                        | Wyatt Alden logged Rotation on Monda                                             |
| Add a cause                            | for any                | ACGME 80 Hour violated in JAS Surge<br>during the 4/1/2012 12:00:00 AM to 4      |
| violation.<br>Click on the             | name of th             | he 384 Hours Logged, Hours Allowed:                                              |
| violation.                             |                        | 384 Hours Logged, Hours Allowed:                                                 |

#### Add Cause

| ACGME<br>during<br>384 Ho<br>What o | E 80 Hour violat<br>the 4/1/2012 1<br>ours Logged. H<br>caused this vio<br>Providing conti<br>Providing conti | inuity of care for a severely ill or unstable patient <ul> <li>Add</li> <li>C</li> <li>C</li> <li>C</li> </ul>                                                                                               | 8:00 PM<br>Cancel |
|-------------------------------------|----------------------------------------------------------------------------------------------------|----------------------------------------------------------------------------------------------------|-------------------|
| during<br>384 Ho<br>What o          | the 4/1/2012 1<br>ours Logged. H<br>caused this vio<br>Providing conti<br>Providing conti                     | 12:00:00 AM to 4/30/2012 12:00:00 AM check period<br>Hours Allowed: 343<br>plation?<br>inuity of care for a severely ill or unstable patient  Add C<br>inuity of care for a severely ill or unstable patient | Cancel            |
|                                     | Providing conti                                                                                               | inuity of care for a severely ill or unstable patient                                                                                                    | Cancel            |
|                                     | Providing end                                                                                                 | Chief C III III III III III III III III III                                                                                                    |                   |
| U com                               |                                                                                                    | of life care for a patient<br>anistic attention to the needs of a patient or family                                                                                                    |                   |
| 10-11-1                             |                                                                                                    | patientencounter                                                                                                    |                   |
| elect the                           |                                                                                                    | n educational event of academic importance                                                                                                    |                   |
| hen click                           | Add.                                                                                                    | ig shortage                                                                                                    |                   |
| ou may add                          | as                                                                                                    | duled hours<br>e Start                                                                                                    |                   |
| any causes                          | as                                                                                                    |                                                                                                    | _                 |
| needed.                             |                                                                                                    |                                                                                                    |                   |

Resident Introduction

### Add Scholarly Activities

| In My Profile Sched           | ules Evaluations Du | ty Hours Logger Confere | rices Porti | a New Innovations                                               | • Select the    |
|-------------------------------|---------------------|-------------------------|-------------|-----------------------------------------------------------------|-----------------|
| <u>Reviews</u> <u>Journal</u> | Scholarly Activity  | Activity Contributions  | Activity    | Log a Scholarly Activity                                        | activity        |
|                               |                     |                         |             | Which Scholarly Activity would you like to log? Journal Article | • Click Log     |
|                               |                     |                         |             |                                                                 | • Enter details |
|                               |                     |                         |             | Log the Selected Activity Cancel                                |                 |
|                               |                     |                         |             |                                                                 |                 |

Log a Scholarly Activity

|   | * Title       |   |  |            |
|---|---------------|---|--|------------|
| * | Activity Date | I |  |            |
|   | Journal       |   |  |            |
|   | Publisher     |   |  |            |
|   |               |   |  |            |
|   |               |   |  | * required |

### Add Scholarly Activities

|                | Core Competencies  Patient Care Medical Knowledge Practice-Based Learning and Improvement Interpersonal and Communication Skills Professionalism Systems-Based Practice | <ul> <li>Select Core<br/>Competencies</li> <li>Add files and<br/>Contributors</li> </ul>                                                               |
|----------------|----------------------------------------------------------------------------------------------------|----------------------------------------------------------------------------------------------------|
| Add Files      |                                                                                                    | Add Contributors                                                                                                    |
|                | Select Upload                                                                                                    | All   None   Invert  <br>Andrews, Florence<br>Arora, Sheilia<br>Austin, Lana Melanie<br>Ballard, Gary Bertrand<br>Bowman, Aimee<br>Breathett, Kay Lynn |
| Existing Files |                                                                                                    | Brown, Cristina Joy<br>Cartman, Jerry                                                                                                    |
| File Name      | 6                                                                                                    | Add selected people as contributors                                                                                                    |

| Journa                                           | Local Demo               | <b>o</b><br>ofile Schedules Evaluations Du<br>Journal <u>Scholarly Activity</u> | uty Hours Logger Confer<br>Activity Contributions                          | ences Portfolio More      |
|--------------------------------------------------|--------------------------|---------------------------------------------------------------------------------|----------------------------------------------------------------------------|---------------------------|
| My Journal                                       |                          |                                                                                 |                                                                            |                           |
| ♥<br>♥<br>♥<br>9/10/2010<br>Journal Assignment 1 | Table of Contents Search |                                                                                 | David Arthur<br>PRG 3<br>Add New Jou<br>Journal Assignments<br>Incomplete: | urnal Entry               |
| 9/10/2010<br>OR Experience                       |                          |                                                                                 | Past Due:<br>Show Assignments                                              | 2<br>Total Assignments: 3 |

### Journaling

| My Journal Entry<br>Today was an interesting day                                                                           | Donna Allen<br>Friday, Oct<br>Availability<br>Public Private<br>Core Competencies<br>Journaling about this topic displays my competency in<br>Practice-Based Learning and Improvement<br>Choose Competencies | Availability                                                                                                    |   |
|----------------------------------------------------------------------------------------------------|----------------------------------------------------------------------------------------------------|----------------------------------------------------------------------------------------------------|---|
| <b>Public</b> entries ca<br>administrators an<br>like the Program<br>Advisors<br><b>Private</b> entries c<br>by the author | d key educators<br>Director and                                                                                                    | <ul> <li>Patient Care</li> <li>Medical Knowledge</li> <li>Practice-Based Learning and Improvement</li> <li>Interpersonal and Communication Skills</li> <li>Professionalism</li> <li>Systems-Based Practice</li> <li>Osteopathic Philosophy and Osteopathic<br/>Manipulative Medicine</li> </ul> | X |

### Journaling Assignments

| click row to oper | assignment                |          |
|-------------------|---------------------------|----------|
| Due Date          | Title                     | Submitte |
| 8/31/2010         | Journal Assignment Test   |          |
| 9/15/2010         | Moment of Brilliance      |          |
| 9/30/2010         | Journaling Assignment 119 |          |
| 10/15/2010        | Moment of Brilliance      |          |

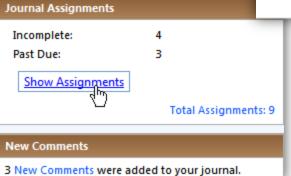

### Journaling Assignments

|   |                           | Assignment Information                                |
|---|---------------------------|-------------------------------------------------------|
|   | Wyatt Alden               | Due Date: 9/30/2010<br>Submitted On:                  |
|   | Tuesday, Octobe           | Presse describe an experience                         |
|   | Journaling Assignment 119 |                                                       |
|   | Start writing here        | Advisor, Associate Program Director, Program Director |
|   |                           | Sunso, Resource Program Director, Program Director    |
|   |                           | Core Competencies                                     |
|   |                           | Practice-Based Learning and Improvement               |
|   | Note the instructions     |                                                       |
|   | and click the journal     |                                                       |
|   | page to begin writing.    |                                                       |
|   | Click <b>Publish</b> to   |                                                       |
| - | submit the assignment     |                                                       |
|   |                           |                                                       |
|   |                           |                                                       |

## Thank you for using New Innovations!

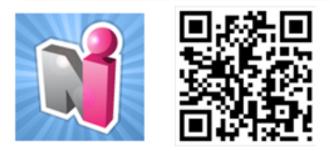

Follow us on Twitter! http://twitter.com/#!/newinnov